$<<$ Excel 2010

<<Excel 2010

, tushu007.com

- 13 ISBN 9787802439016
- 10 ISBN 7802439019

出版时间:2012-1

页数:201

PDF

更多资源请访问:http://www.tushu007.com

### $<<$ Excel 2010

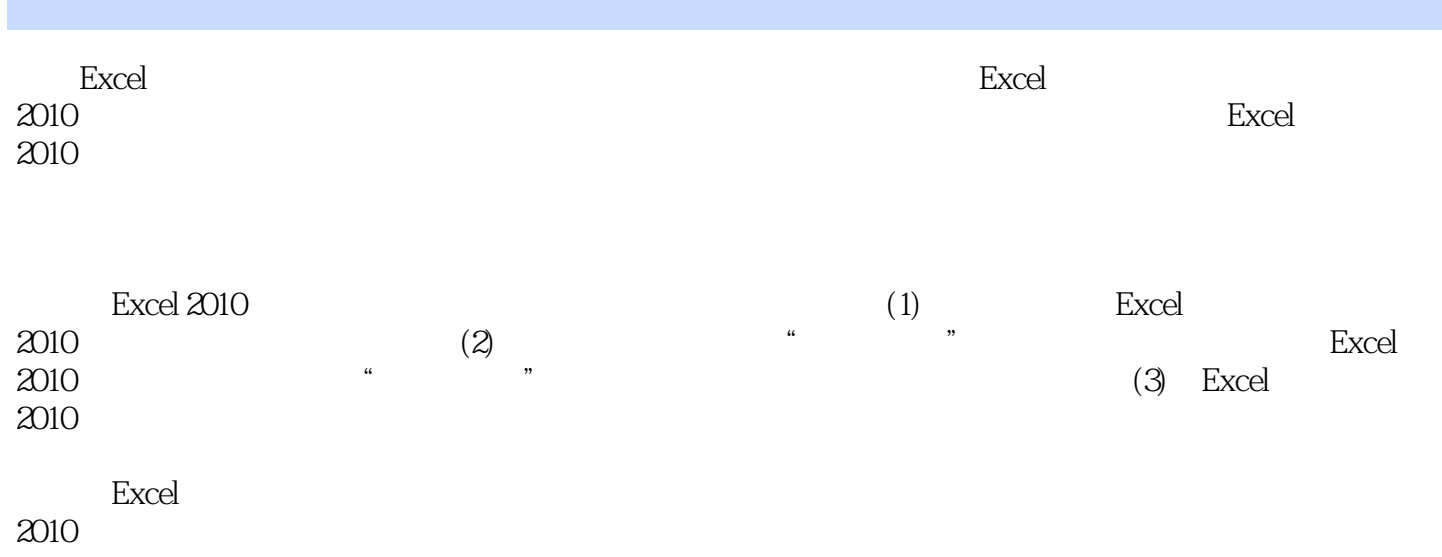

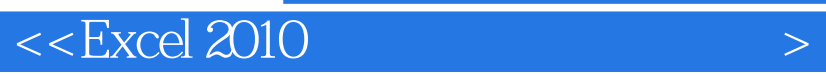

Excel 2010 ( $\Box$ )  $($   $)$  $($   $)$ 

 $( )$ 

 $($   $)$  $($   $)$  $($   $)$  $($   $)$ 

 $($   $)$  $(+)$ 

 $(\ )$  $($   $)$  $($   $)$  $($   $)$ 

# $<<$ Excel 2010

- Excel  $($  )
- $($   $)$
- $($  )
- $( )$
- $(+)$

 $($   $)$  $($   $)$ 

 $($   $)$  $($   $)$ 

#### $(\ )$  $(\ )$  $($  )

 $($   $)$ 

# $<<$ Excel 2010

, tushu007.com

- $($  )  $($  )
- $($  )
	-
	-
- $(\ )$ (a)  $/$
- $($  )  $($  )

### $<<$ Excel 2010

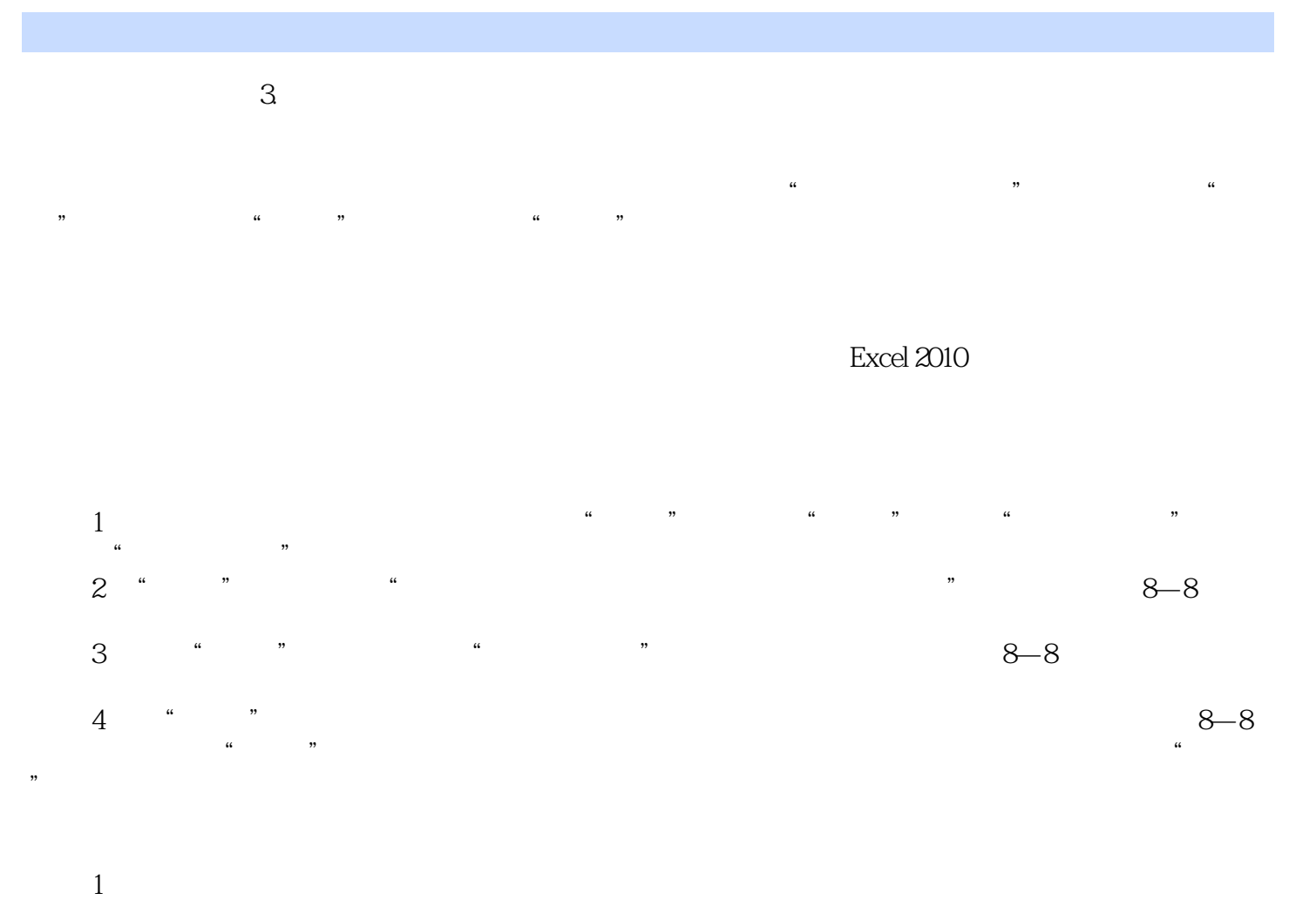

 $2 \quad 8-9$ 

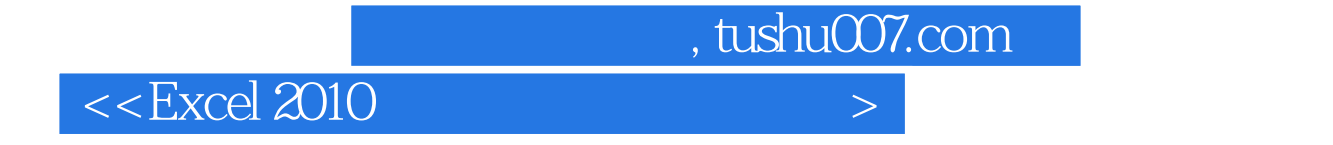

Excel2010

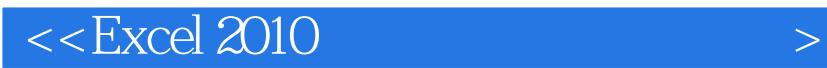

本站所提供下载的PDF图书仅提供预览和简介,请支持正版图书。

更多资源请访问:http://www.tushu007.com

 $,$  tushu007.com